Praktische Informatik I WS 2008/09

# Ubungsblatt 6 Abgabe: 8.12.2008

## Aufgabe 1 Vom Algorithmus zur Assembler-Ausfuhrung ¨

## Aufgabe 1.1 Der Algorithmus (10%)

Wenn CD aber AB nicht misst, und man nimmt bei AB, CD abwechselnd immer das kleinere vom grösseren weg, dann muss (schliesslich) eine Zahl übrig bleiben, die die vorangehende misst.

[Aus Euklid, Die Elemente, Herausgegeben von Clemens Thaer, Wissenschaftliche Buchgesellschaft Darmstadt, VII Buch, §2]

Dies ist wohl eine der ältesten Algorithmenbeschreibungen der Welt (ca. 300 v.u.Z.) mit der der grösste gemeinsame Teiler (ggT) zweier positiver ganzer Zahlen ermittelt wird. Dabei gelten die folgenden Axiome:

1.  $qqT(x, x) = x$ .

2. 
$$
ggT(x, y) = ggT(y, x).
$$

3.  $ggT(x, y) = ggT(x, y - x)$  für  $x < y$ .

Schreibt eine Java-Methode, die dieses Verfahren implementiert.

#### Aufgabe 1.2 Java oder Assembler? - Egal (15%)

Gegeben ist folgende Liste vom Assemblerbefehlen.

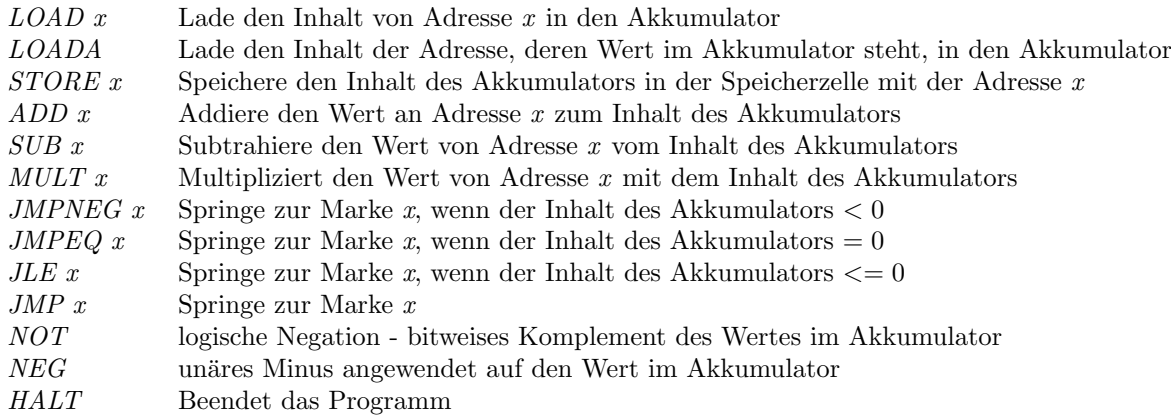

Schreibt ein Assembler-Programm zur Berechnung des grössten gemeinsamen Teilers zweier natürlicher Zahlen.

#### Aufgabe 1.3 Von Neumann Simulation (40%)

Schreibt ein JAVA Programm, mit dem ein Assemblerprogramm, das den obigen Befehlssatz verwendet, ausgeführt werden kann.

Die einzelnen Schlüsselwörter sollen dabei als int-Konstanten definiert werden, der Programmspeicher als int [][] (als Array von Paaren (Befehl, Operand) ), und der separate Datenspeicher als int [] Array.

#### Aufgabe 1.4 Einbinden des Assemblerprogramms (15%)

Schreibt eine Methode, die zu zwei naturlichen Zahlen der ggt berechnet, indem das unter ¨ Aufgabe 1.2 erstellte Programm in Programm- und Datenspeicher für Aufgabe 1.3 bereitgestellt wird, die Eingabeparameter richtig gesetzt werden, der Simulator aufgerufen wird, und danach das Resultat aus dem Datenspeicher zurückgegeben wird.

### Aufgabe 1.5 Vergleich (20%)

Schreibt einen back-to-back-Test, der das Verhalten des Ursprungsprogramms aus Aufgabe 1.1 mit der Ausführung der Simulation vergleicht. Angenommen, ein solcher Test würde fehlschlagen:

Welche Ursachen können zu diesem Fehlschlag führen, und welche Massnahmen müssen jeweils zur Korrektur vorgenommen werden?